## **(Re)Booting VATTtel**

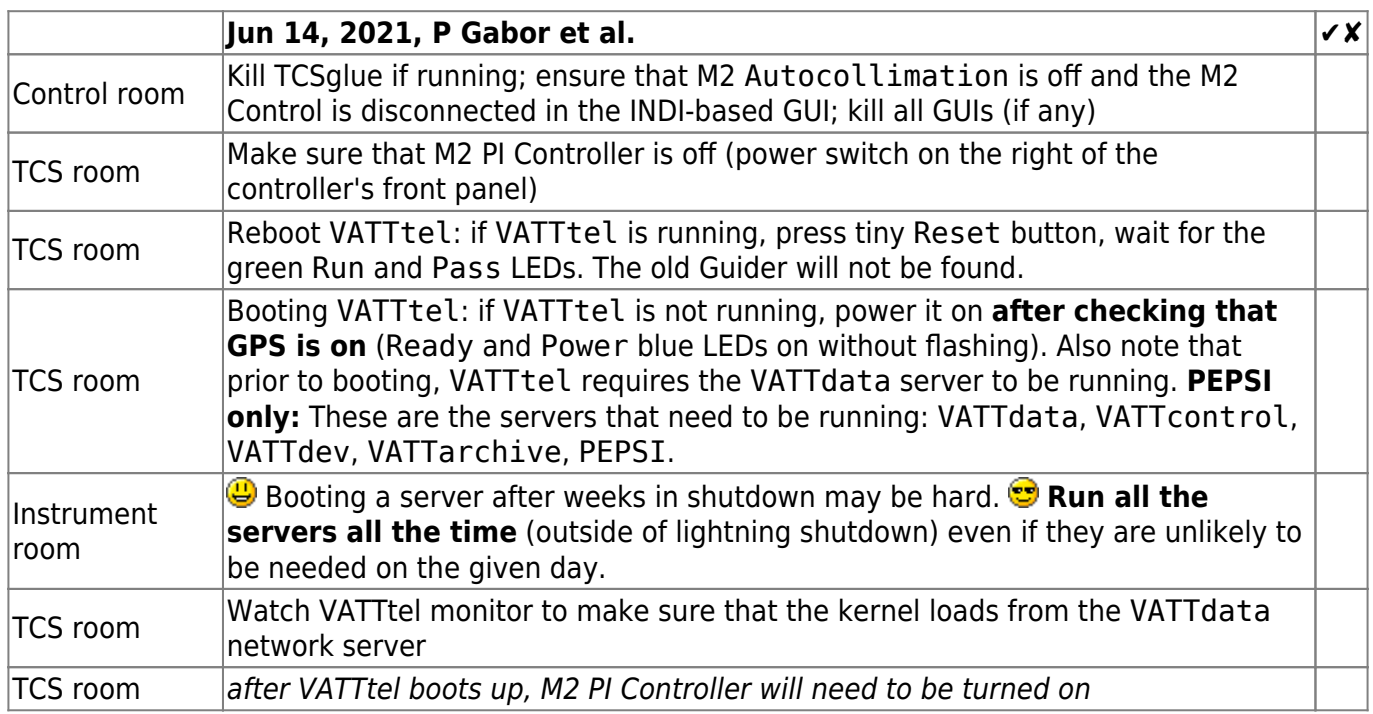

From: <https://lavinia.as.arizona.edu/~tscopewiki/>- **MOON**

Permanent link: **[https://lavinia.as.arizona.edu/~tscopewiki/doku.php?id=vatt:vatt\\_reboot\\_vatttel](https://lavinia.as.arizona.edu/~tscopewiki/doku.php?id=vatt:vatt_reboot_vatttel)**

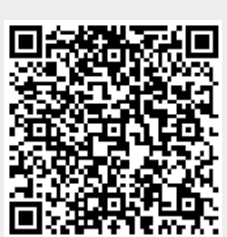

Last update: **2021/06/16 21:05**